## The book was found

# Unix Shell Programming (Kaleidoscope)

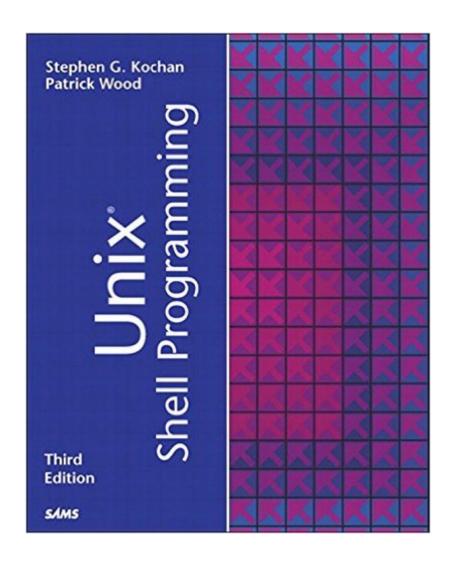

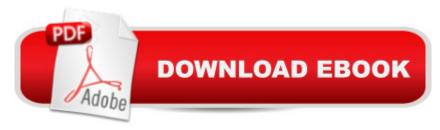

## Synopsis

Unix Shell Programming is a tutorial aimed at helping Unix and Linux users get optimal performance out of their operating out of their operating system. It shows them how to take control of their systems and work efficiently by harnessing the power of the shell to solve common problems. The reader learns everything he or she needs to know to customize the way a Unix system responds. The vast majority of Unix users utilize the Korn shell or some variant of the Bourne shell, such as bash. Three are covered in the third edition of Unix Shell Programming. It begins with a generalized tutorial of Unix and tools and then moves into detailed coverage of shell programming. Topics covered include: regular expressions, the kernel and the utilities, command files, parameters, manipulating text filters, understanding and debugging shell scripts, creating and utilizing variables, tools, processes, and customizing the shell.

#### **Book Information**

File Size: 16757 KB

Print Length: 456 pages

Simultaneous Device Usage: Up to 5 simultaneous devices, per publisher limits

Publisher: Sams Publishing; 3 edition (February 27, 2003)

Publication Date: February 27, 2003

Sold by: A Digital Services LLC

Language: English

ASIN: B017DYXFR0

Text-to-Speech: Enabled

X-Ray: Not Enabled

Word Wise: Not Enabled

Lending: Not Enabled

Enhanced Typesetting: Enabled

Best Sellers Rank: #513,255 Paid in Kindle Store (See Top 100 Paid in Kindle Store) #28 in Books > Computers & Technology > Operating Systems > Unix > Shell #31 in Books > Computers & Technology > Programming > APIs & Operating Environments > Unix #135 in Kindle Store > Kindle eBooks > Computers & Technology > Operating Systems > Unix

### Customer Reviews

Back when dinosaurs roamed the earth and NCR made Unix computers I first started to program for a living. Back then when someone said `script' they meant a shell script, generally for a Bourne

shell. Now that we have languages such as Perl and Python, much of shell scripting has been forgotten. The need still arises for the times and places where running Perl would be just that little bit too much overhead; cron jobs, process start and stop scripts, even machine start and stop scripts. For these we could best go back to the old ways. Combining the power of the common Unix tools, pipes and scripts in a fairly obscure and slightly arcane syntax is not easy to pick up, though the language's simplicity does, in some ways, make it easier than more complex ones such as Perl. Unix Shell Programming, Third Edition does a good job at introducing shell programming and I found it an excellent book when I needed a refresher. I don't want to sell this volume short: you won't just learn about shell programming. The first ninety or so pages provide an excellent guide to getting the best out of the shell, and the last chapter is devoted to the features specific to an interactive shell such as command-line editing and using the history. The authors have chosen to use the POSIX standard Bourne shell ('bash', available on many \*nix systems, is a superset of the POSIX standard). That seems the right decision, given that it is so universally available and usually the default shell. The book is well structured, starting out with a brief look at \*nix operating systems before introducing the shell followed by some basic tools; cut, paste, sed, tr, grep, sort and uniq.

#### Download to continue reading...

Shell Programming in Unix, Linux and OS X: The Fourth Edition of Unix Shell Programming (4th Edition) (Developer's Library) Unix Shell Programming (Kaleidoscope) Mastering Unix Shell Scripting: Bash, Bourne, and Korn Shell Scripting for Programmers, System Administrators, and UNIX Gurus UNIX Shell Scripting Interview Questions, Answers, and Explanations: UNIX Shell Certification Review Learning the bash Shell: Unix Shell Programming (In a Nutshell (O'Reilly)) Raspberry Pi 2: Raspberry Pi 2 Programming Made Easy (Raspberry Pi, Android Programming, Programming, Linux, Unix, C Programming, C+ Programming) Programming #8:C Programming Success in a Day & Android Programming In a Day! (C Programming, C++programming, C++ programming language, Android, Android Programming, Android Games) Programming #57: C++ Programming Professional Made Easy & Android Programming in a Day (C++ Programming, C++ Language, C++for beginners, C++, Programming ... Programming, Android, C, C Programming) Portable Shell Programming: An Extensive Collection of Bourne Shell Examples Programming #45: Python Programming Professional Made Easy & Android Programming In a Day! (Python Programming, Python Language, Python for beginners, ... Programming Languages, Android Programming) Shell Programming in Unix, Linux and OS X (Developer's Library) UNIX and Shell Programming: A Textbook (with InfoTrac) Introduction to Unix and Shell Programming UNIX Shell Programming, Revised Edition UNIX Shell Programming Interview Questions You'll Most Likely Be

Asked UNIX and SHELL Programming- simpleNeasyBook Programming: Computer Programming for Beginners: Learn the Basics of Java, SQL & C++ - 3. Edition (Coding, C Programming, Java Programming, SQL Programming, JavaScript, Python, PHP) Android: Programming in a Day! The Power Guide for Beginners In Android App Programming (Android, Android Programming, App Development, Android App Development, ... App Programming, Rails, Ruby Programming) DOS: Programming Success in a Day: Beginners guide to fast, easy and efficient learning of DOS programming (DOS, ADA, Programming, DOS Programming, ADA ... LINUX, RPG, ADA Programming, Android, JAVA) ASP.NET: Programming success in a day: Beginners guide to fast, easy and efficient learning of ASP.NET programming (ASP.NET, ASP.NET Programming, ASP.NET ... ADA, Web Programming, Programming)

Dmca